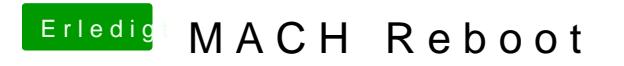

Beitrag von KayKun vom 13. Oktober 2017, 12:30

Mit was hast du desneh stecktellt?